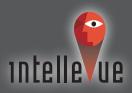

Phone: 918-250-5561
Fax: 484-737-3578
www.intellevue.com
jdavis@intellevue.com
Contact us for a web presentation.

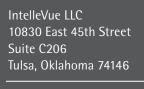

## Communicate your franchise territories via the web.

FranchiseVue is a web-based service that helps franchisors manage franchisee territory opportunities and solve problems commonly associated with identifying and communicating existing and available territory geography.

Provides a web portal with access to all franchise territory geography – including sold, pending and proposed territories.

Provides the user the ability to select multiple Zip Codes to generate a summary analysis report and map of the key demographic criteria for developing territories.

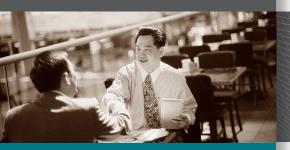

## Users can quickly:

- Immediately identify coverage of sold, pending and proposed territories.
- Identify new territory opportunities utilizing the demographic summary tool.
- Re-direct potential franchisees from weaker areas to stronger areas.
- Standardize the analysis process for developing territories.
- Provides global sales tool for internal sales team and third-party brokers.

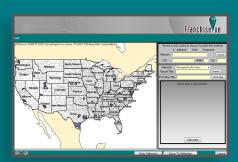

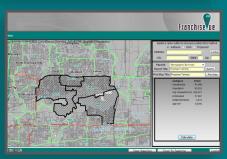

## **Product Highlights:**

- Map-based access to quickly and easily view up to three (3) territory geographies Sold, Pending and Proposed.
- Unique client logon/password information provided allowing client the discretion to provide authentication credentials to desired parties.
- Access to US Cultural Data including State, County and Zip Code Boundaries, plus Interstate, Highway, Major/Minor street detail and Hydrography.
- Searching capabilities by Address, Zip Code, or Franchisor Territory Name or ID Number.
- The ability to Select/View individual franchise territory information to display up to 10 key territory data items (for example population, income, business count, etc). "Key territory data" is the data used to define and create territory boundaries.
- Report created for any selected Territory or any Zip Code selection.
- Map created for any selected Territory or any Zip Code selection.
- Clients will have the ability to "update" franchise territory boundary data at will by emailing the franchise territory MapInfo tables to IntelleVue.
- IntelleVue will post the new territories within one-business day.

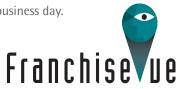